# SIMET Sistema de Medições de Tráfego IP

Fabrício Tamusiunas NIC.BR Milton Kaoru Kashiwakura NIC.BR

# Questões sobre conectividade Internet

- O que você realmente sabe sobre sua conectividade com o resto da Internet?
- Você pode realmente diagnosticar problemas envolvendo outras redes?
- Você pode ver tendências de longo prazo em sua rede?

# Importância de uma análise de tráfego

- Conectividade entre backbones
	- Qualidade da conectividade
		- **Diferentes Serviços**
		- **Diferentes Horários**
- Conectividade de última milha
	- Capacidade máxima da conectividade
	- □ Qualidade da conectividade
		- **Diferentes Serviços**
		- **Diferentes Horários**

# RIPE - TTM

- Test Traffic Measurements Service
- Desde outubro/2000
- Permite monitorar a conectividade de sua rede com o resto da Internet
- **Permite aos NOCs obter informações,** investigar problemas e preveni-los no futuro

# TTM - Características

- Atraso entre dois hosts (latência)
- Perda de pacotes
- Informações sobre o caminho (traceroute)
- Variação do atraso (Jitter)
- Todos os resultados mostrados através de gráficos
- Utilização de GPS para sincronismo de horário

# SIMET

- SIMET Sistema para Medição de Tráfego de Última Milha
- Características gerais
	- □ Permite a medição, armazenamento e visualização sobre testes realizados na última milha

# SIMET

- Descoberta e medição de dados de última milha
- Cliente
	- □90% escrito Java (Applet)
		- **Utiliza bibliotecas padrão**
		- Xerces (tratamento de XML)
		- **Jdic (tratamento de UPnP)**
	- □ 10% escrito em C++ (baseado no Iperf)

# SIMET

 $\triangleq$ 

 $\Box$ o $\boxtimes$ 

#### Resultados do seu teste de velocidade da Internet

Resultado dos testes de serviços que podem ser utilizados em seu computador

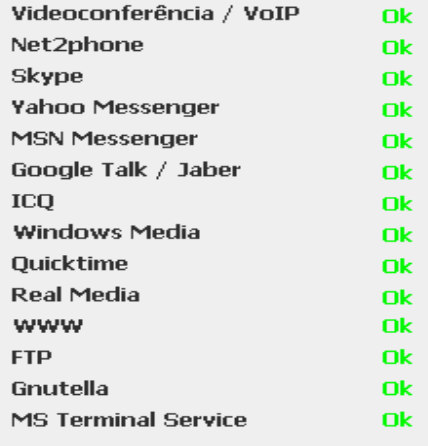

#### Informações sobre o sistema

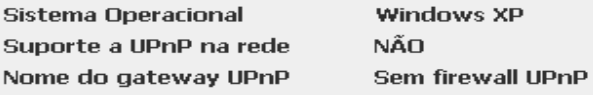

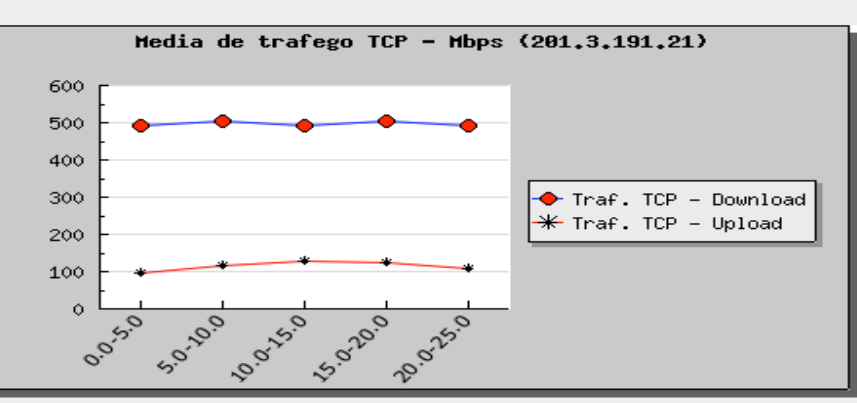

---------Passe o mouse aqui para saber o que este gráfico significa--------

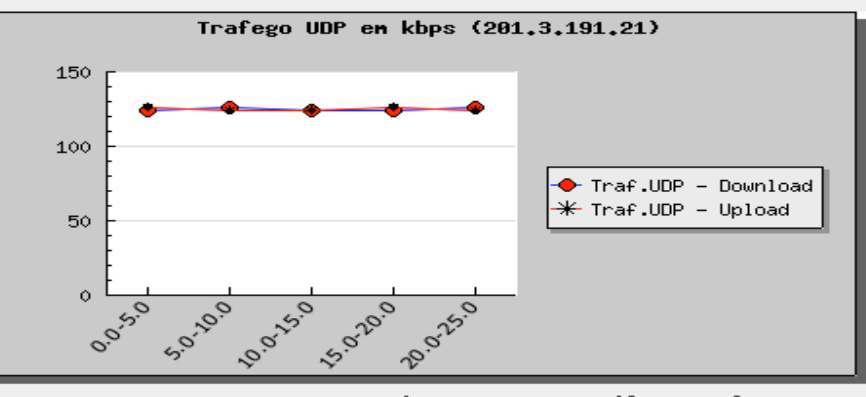

---------Passe o mouse aqui para saber o que este gráfico significa---------

Maiores informações sobre o teste

#### Teste de portas

- Teste de viabilidade de utilização de serviços existentes na Internet
- Testados os principais serviços hoje disponíveis
- **Testes realizados em ambos os sentidos**
- Todos os serviços testados têm os resultados mostrados e em caso de problemas, eles são mostrados

# Teste de Portas – como é feito

- Portas ficam abertas no servidor
- Controle das portas é feito por conexão **TCP**
- Espera 5 segundos pelo estabelecimento de conexões locais
- Espera 5 segundos pelo estabelecimento de conexões remotas

### Teste de Portas

- Serviços Testados
	- $\Box$  H.323 / SIP
	- □ Net2Phone
	- □ Skype
	- □ Yahoo Messenger
	- □ MSN Messenger
	- Google Talk / Jabber
	- □ ICQ
	- Windows Media
	- □ Quicktime
	- $\Box$  Real Media
	- □ WWW
	- FTP
	- □ Gnutella
	- □ MS Terminal Service

#### Teste de Portas

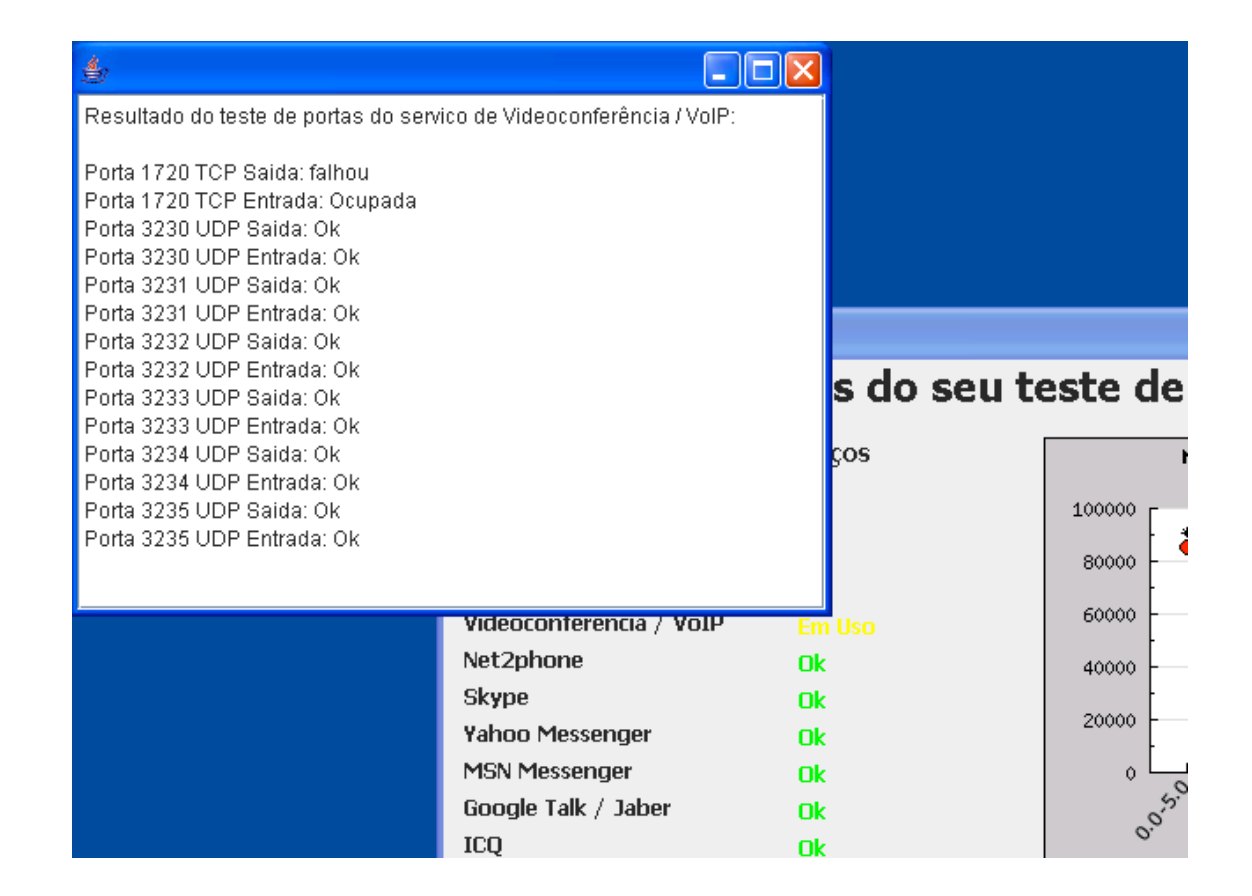

# Teste de banda máxima (TCP)

- **Utiliza o algoritmo de Nagle**
- Pode ser desabilitado o algoritmo de Nagle

■ Utiliza tráfego comprimido para o teste **□Evita problemas com V.44, aceleradores de** conexão ou outro tipo de informação. Método de compressão usado: bzip2

# Algoritmo de Nagle's

- Criado por John Nagle
- **RFC 896**
- **Procura minimizar o número de pacotes** enviados na rede com o maior número possível de dados por pacote

# Teste de banda máxima (TCP)

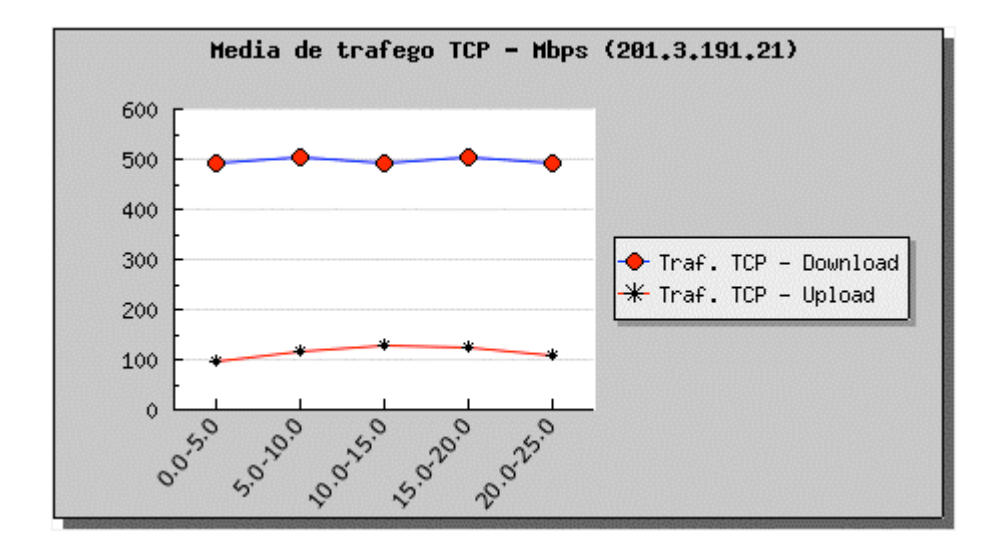

# Testes UDP

- Total de banda a ser usada pode ser escolhida pelo usuário
	- □ São usadas velocidades familiares aos usuários
	- Se não escolhida a velocidade são usados 128 kbps como banda.

#### Testes UDP

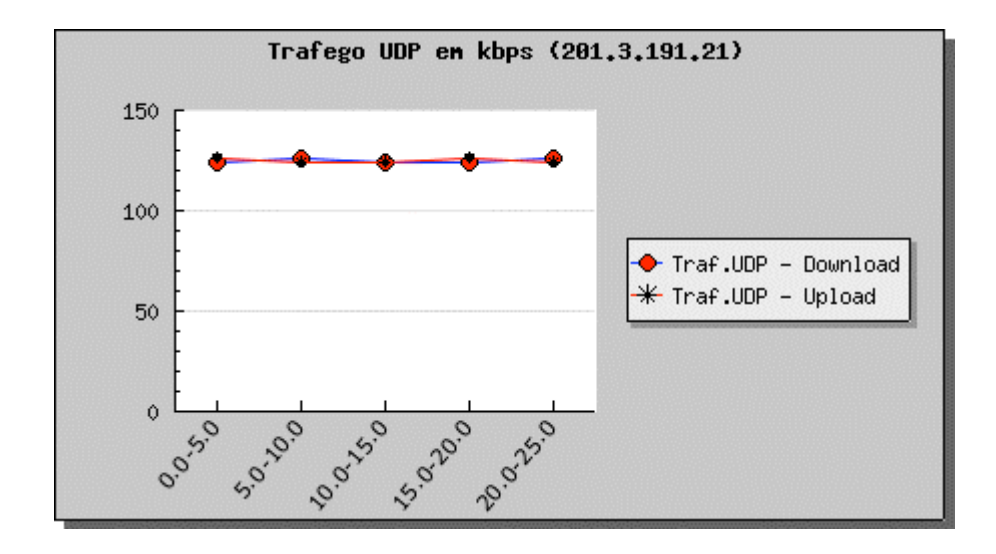

# Envio de dados compactados

- Diferença é muito significativa nos casos abaixo
	- V.44 (acesso dial-up)
	- Aceleradores
	- Proxys com suporte a compressão
- **Junto com a Applet é enviado um arquivo** comprimido a ser utilizado para a transmissão

# Tratamento de firewall

- Capacidade de descobrir automaticamente a existência de firewalls
	- Testada disponibilidade de portas específicas para os testes
		- Portas em uso
		- Portas filtradas
		- Testas até cinco portas para os testes de banda, para a utilização de uma específica

# UPnP

- **Permite que se configure** automaticamente uma firewall para utilização de determinadas portas
- **Utiliza XML e HTTP para configuração**
- **Nuitos dos Access Points fabricados** desde 2004 tem suporte (Linksys, Cisco, etc).
- **UpnP** fórum

# UPnP

- **<?xml version="1.0"?>**
- <root xmlns="urn:schemas-upnp-org:device-1-0">
- **<specVersion>**
- **E** <major>1</major>
- **E** <minor>0</minor>
- **</specVersion>**
- **<URLBase>http://192.168.1.1:2869</URLBase>**
- **<device>**
- 

**<deviceType>urn:schemas-upnp- org:device:InternetGatewayDevice:1</deviceType>**

- **<friendlyName>Linux Internet Gateway Device</friendlyName>**
- **<manufacturer>Linux UPnP IGD Project</manufacturer>**
- **<manufacturerURL>http://linux-igd.sourceforge.net</manufacturerURL>**
- **<modelName>IGD Version 0.92</modelName>**
- **<UDN>uuid:75802409-bccb-40e7-8e6c-fa095ecce13e</UDN>**
- **…**

# UPnP

Г

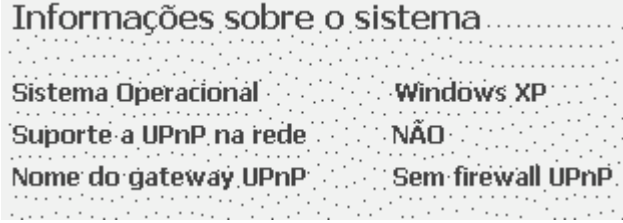

# Direção do tráfego

#### ■ Teste pode ser realizado em duas maneiras

- □ Unilateral
	- **Apenas upload**
	- **Feito automaticamente no caso de firewall bloqueando** portas
- Bilateral
	- **Upload/download**
	- Quando não existe firewall ou caso firewall suporte UPnP

# Cálculo de Jitter

■ A variação da latência (Jitter) é medido através do teste UDP

Utiliza RTP para o envio de pacotes

- Pacotes são enviados com intervalo fixo e com data/hora internamente
- □ O receptor abre os pacotes RTP e analisa a deferença entre o tempo de chegada de dois pacotes e

# Cálculo de Jitter

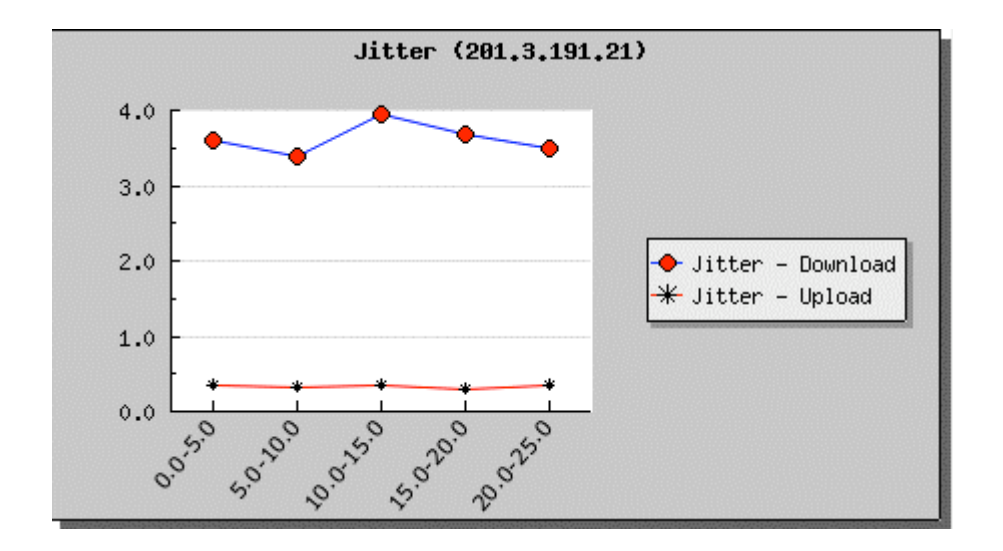

# Datagramas perdidos

- Utilizando os números sequenciais enviados dentro dos pacotes RTP, é possível descobrir o total de datagramas perdidos
	- A contabilidade é sempre feita do lado do servidor

## Datagramas desordenados

- Como no caso dos datagramas perdidos, através do protocolo RTP, é possível calcular a quantidade de datagramas desordenados que chegam ao receptor
- Este tipo de informação é útil no caso de redes que possuam balanceamento para acesso a Internet

#### Testes avançados

- Além dos teste padrão, é possível configurar dados específicos para os testes realizados
- **Permite personalizar parâmetros para** adequação do teste as necessidades

# Testes avançados

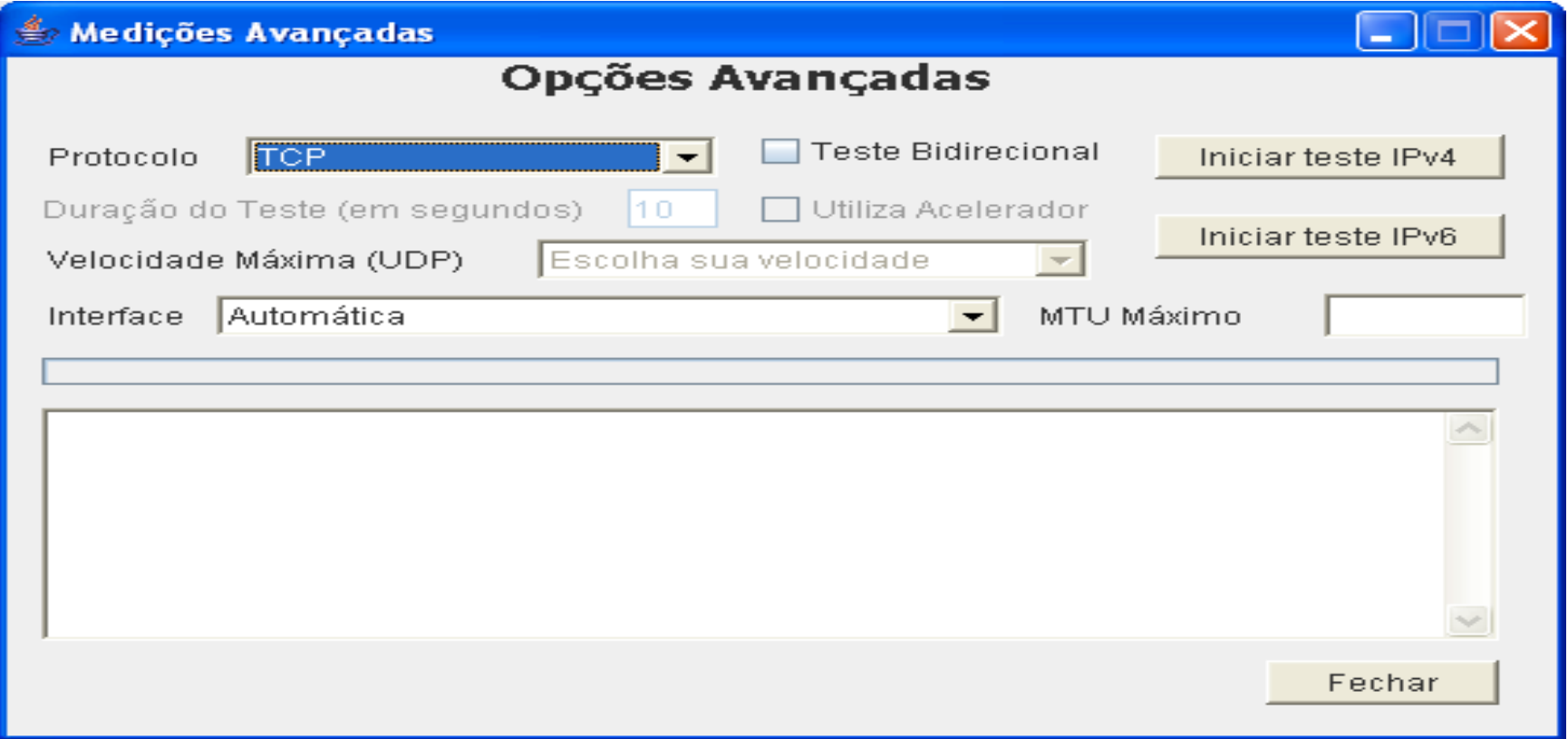

# Servidor

- Sistema baseado em Linux com kernel 2.6
- Geração e recebimento de tráfego escrito em  $C++$

□ Baseado no Iperf 2.0.1

- Geração dos Gráficos feita em PHP/gdlib
- Sistema para teste de portas escrito em Java
- Sistema para processamento dos dados recebidos escrito em Perl

# Segurança nas medições

- **Todos os testes não podem ser feitos duas vezes** seguidas pelo mesmo endereço de origem
	- $\Box$  1<sup>o</sup> teste liberado
	- $\Box$  2° teste somente após 30 segundos do primeiro
	- □ 3<sup>°</sup> teste somente após 5 minutos do segundo
	- 4º teste somente após 30 minutos do primeiro
	- $\Box$  5<sup>o</sup> teste somente após 2 horas do quarto
	- $\Box$  6<sup>o</sup> teste somente após 24 horas
- Após 24 horas o tempo é zerado
- **Exceções podem ser configuradas**

## Balanceamento da carga

- Cada servidor chega até 80% de carga máxima Acima deste valor, é redirecionado a um outro servidor da mesma rede ou feito agendamento
- Se banda escolhida for maior que isto, o teste pode ser feito em múltiplos servidores que tenham banda disponível simultaneamente

# Distribuição dos servidores

- Cliente procura sempre servidor mais próximo
	- Consulta base de dados central para descobrir qual o servidor mais próximo
	- □ Servidor mais próximo é o do ASN onde está o endereço IP do participante
- **Podem ser configuradas faixas de** endereços IP caso a caso

# Clientes - desempenho

- Desempenhos equivalentes para implementações
	- □ Threads POSIX em Linux
	- □ Threads WIN32 para Windows
- Em Pentium IV 1.6 Ghz fica em 10% uso de CPU durante testes para 100 Mbps
- Quando usado CYGWIN para rodar Threads POSIX em Windows, desempenho cai cerca de 25%

# Visualização de histórico

- Esta sendo desenvolvida solução para visualização de histórico
- **Poderá ser informado o endereço IP para** verificar histórico ou utilizadas cookies para saber os testes feitos por um determinado computador
- Deverá ser informado o período para visualização

#### Trabalhos em andamento

- Marcação de pacotes para testes de QoS
- Possibilidade de testes em portas específicas
- Geração de relatórios em diversos formatos □ CSV

PDF

**....** 

■ Agendamento de testes pelo cliente

# Perguntas, questões, ...

■ E-mail para contato □ fabricio@nic.br

■ Criação de lista será feita esta semana para interessados em testar a versão alpha